SQLServer SQL PDF

https://www.100test.com/kao\_ti2020/245/2021\_2022\_SQLServer\_E  $6$ <sub>c</sub>97<sub>\_245685.htm  $SQL$  SQL Server  $SQL$ </sub>  $I$ O SQL Server SQL Server SQL Server (SQL Server) (Buffer)  $(Cache)$  SQL Server 8KB **SQL Server** SQL Server SQL

人工的人工的工具,而且都有一个SQL的。<br>SQL

IO and IO

 $\mathbb{S}\mathrm{QL}$ 

Create Table P\_User ( UserMobileStatus int NOT NULL, MobileNo int NOT NULL, LastOpTime DateTime Not  $NULL$ )

Declare @i int Set @i=28000 WHILE @i BEGIN Insert Into P\_User Select @i % 2,@i,GetUTCDate() Set @i=@i 1 END

( PFS\_Page

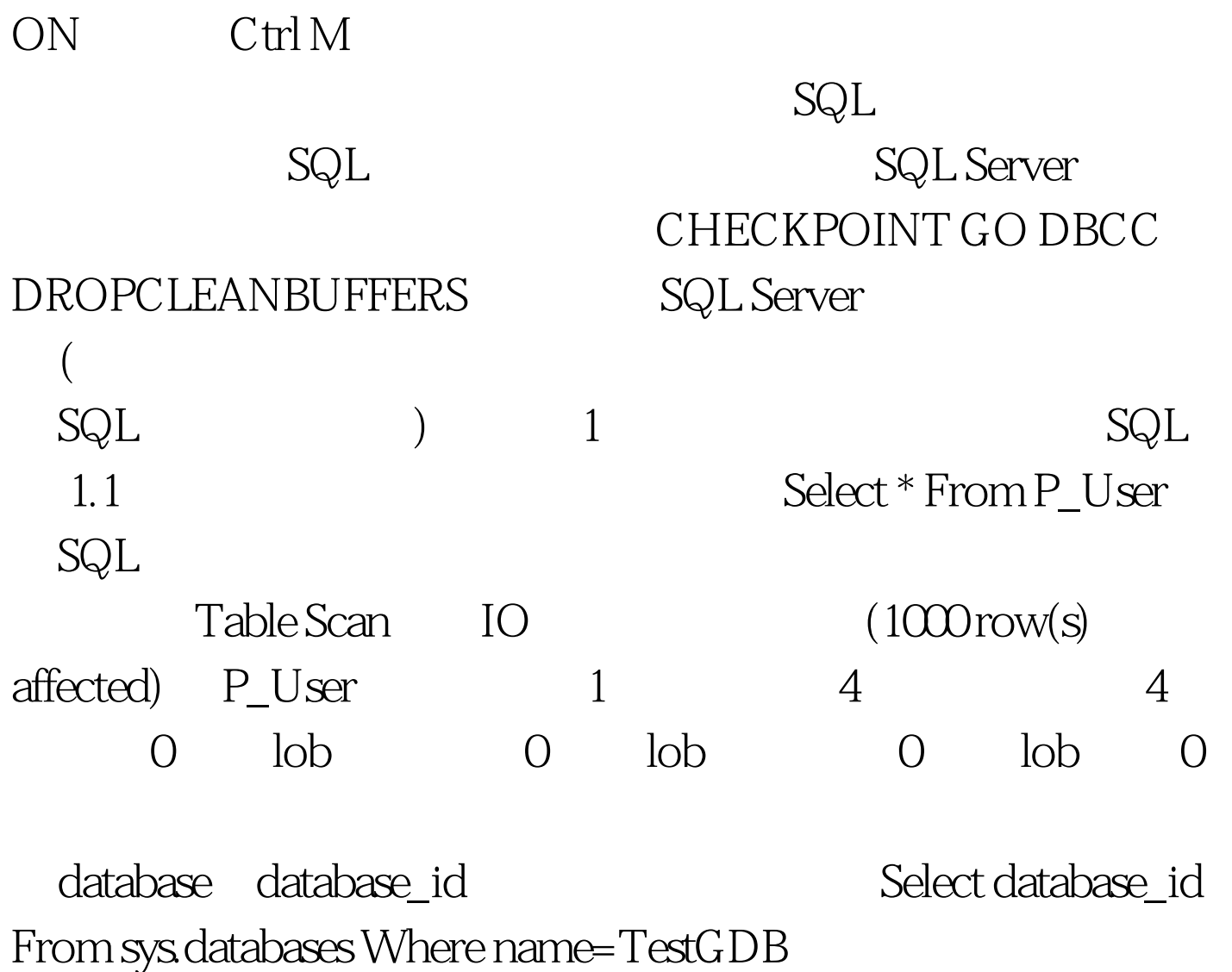

database\_id

:SELECT \* FROM sys.dm\_os\_buffer\_descriptors bd WHERE database\_id=5 order by allocation\_unit\_id,page\_id

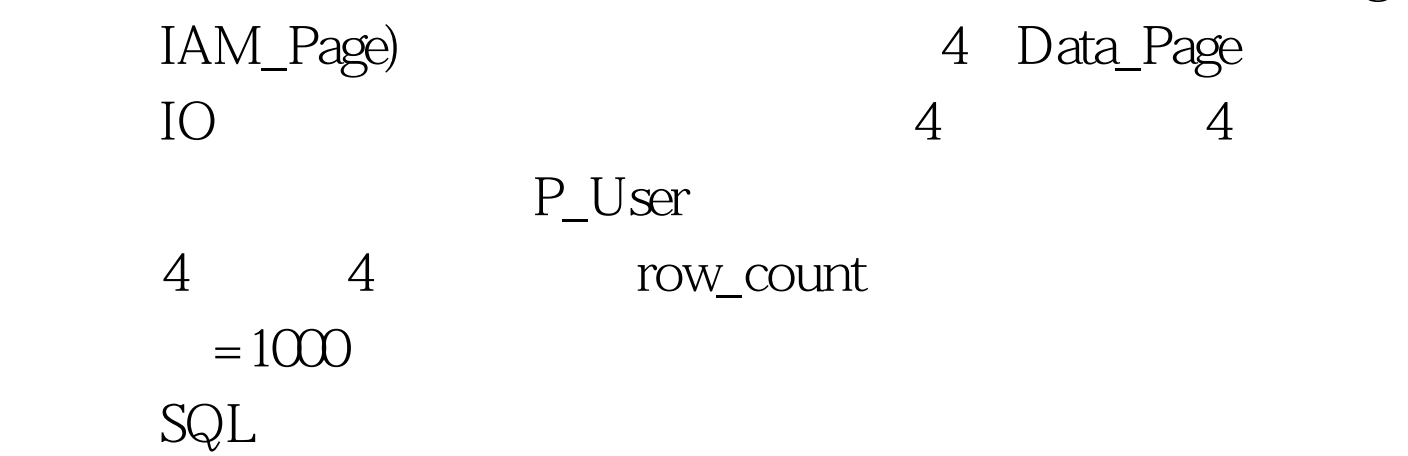

## Select Top 1 \* From P\_Order Select \* From P\_Order Where MobileNo=28502 Select Top 1 \*

From P\_Order Where MobileNo=28502

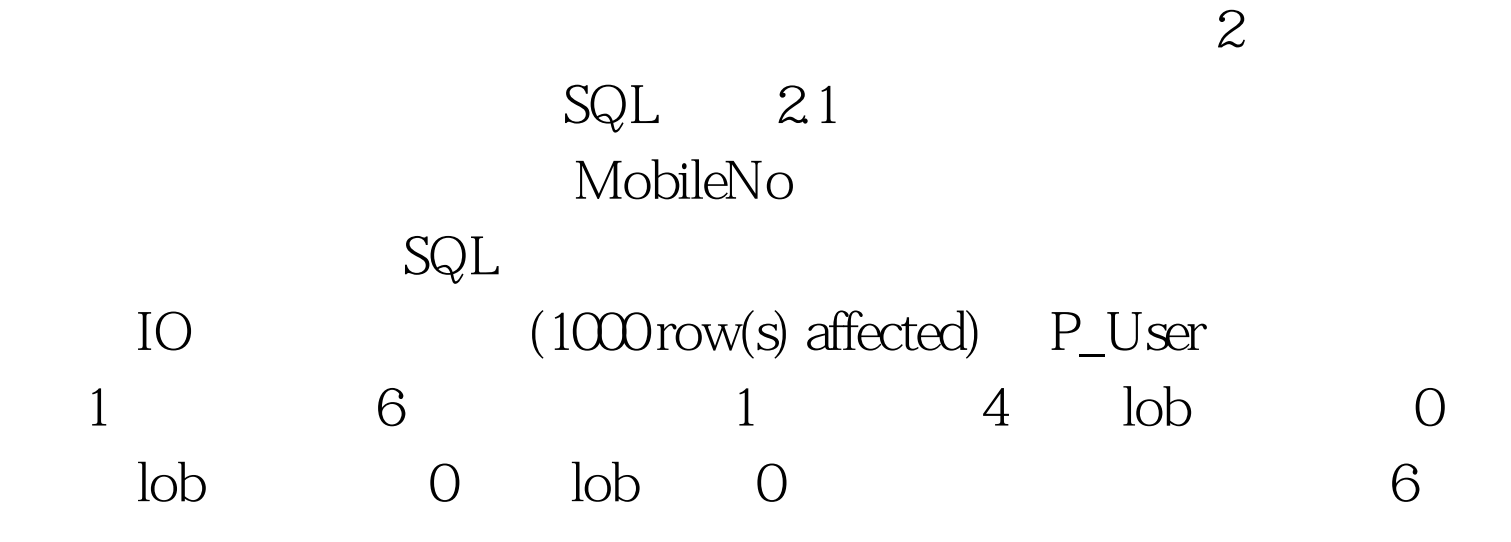

**SELECT** 

database\_id,object\_id,index\_id,index\_level,page\_count,record\_cou nt FROM sys.dm\_db\_index\_physical\_stats (DB\_ID(NTestGDB), OBJECT\_ID(Ndbo.P\_User), NULL, NULL, DETAILED).

 $\overline{2}$  and  $\overline{2}$  $Cl$ ustered Index Scan,  $1$  $1$  )

**Buffer** 

Select Top 1 \* From P\_Order Select \* From P\_Order Where MobileNo=28702

 $100Test$ www.100test.com